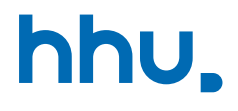

# Kapitel 4: Suchen & Sortieren

VL 15: Sortieren durch Einfügen

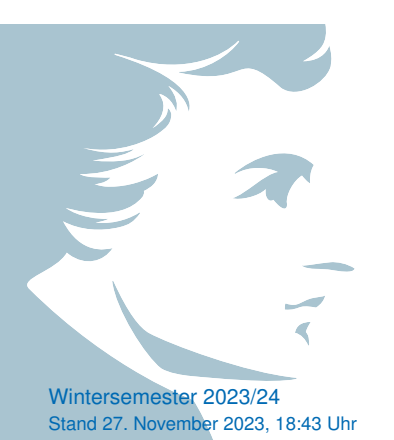

### Wo stehen wir gerade?

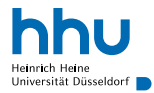

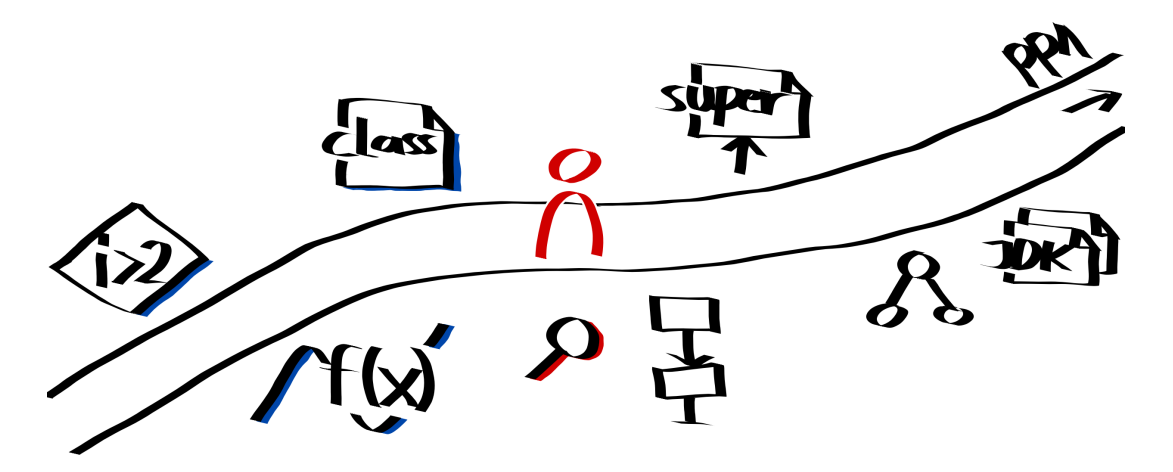

### Vorlesungsfeedback

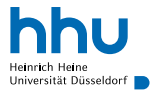

# Warum Daten sortieren? <sup>0</sup> <sup>1</sup> <sup>2</sup> <sup>4</sup> <sup>8</sup> <sup>9</sup> <sup>12</sup> <sup>13</sup> <sup>18</sup>

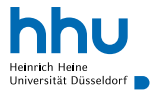

### Warum Daten sortieren?

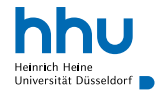

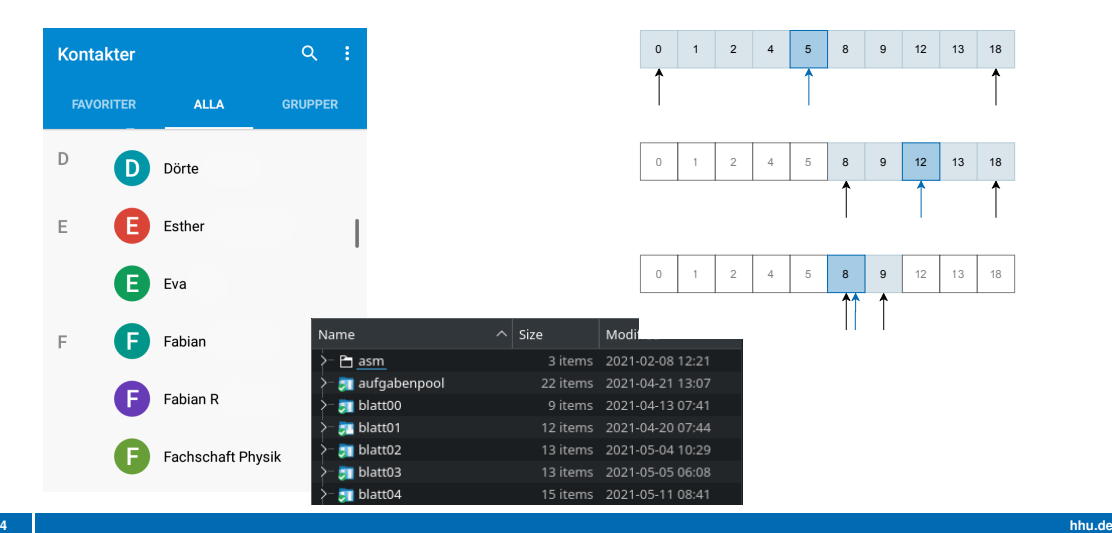

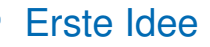

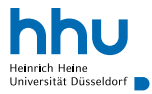

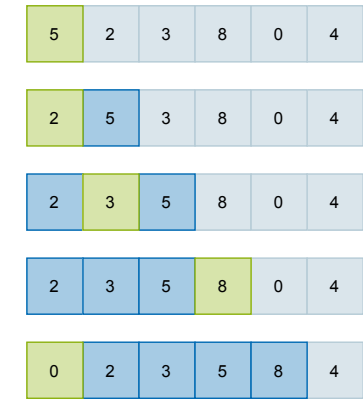

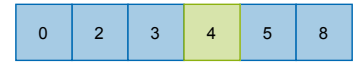

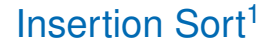

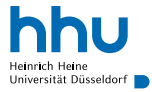

- Idee: Bewege Element an Index *i* so lange nach links, bis korrekte Position erreicht; beginne bei  $i = 0$ 
	- $\rightarrow$  nach und nach entsteht links ein sortiertes Teil-Array

```
1 private static void insertionSort(int[] numbers) {
      for(int currentIndex = 1; currentIndex < numbers.length; currentIndex++) {
          int currentNumber = numbers[currentIndex];
          int newPosition = currentIndex:
          while(newPosition > 0 && numbers[newPosition - 1] > currentNumber) {
6 numbers[newPosition] = numbers[newPosition - 1];
7 newPosition--;
8 }
9 numbers[newPosition] = currentNumber;
\hspace{1.5cm} 10 \hspace{3.2cm} \}11 }
```
### Insertion Sort als Tanz

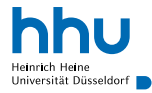

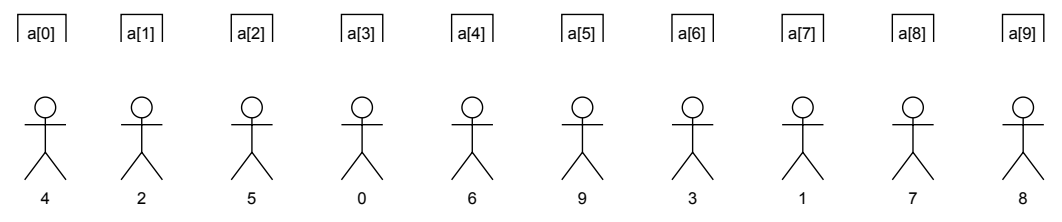

Insert-sort with Romanian folk dance: <https://www.youtube.com/watch?v=ROalU379l3U>

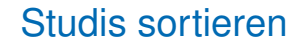

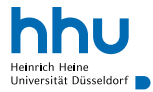

### Aufgabe

Gegeben: Array mit Studierende (Name + Matrikelnummer). Ziel: Nach Matrikelnummer sortieren.

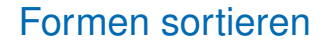

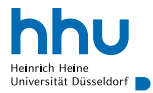

### Aufgabe

Gegeben: Array mit Bällen. Ziel: Nach Flächeninhalt sortieren.

# Wie können wir beliebige Objekte sortieren?

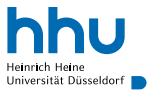

- Voraussetzung: Objekte brauchen Sortierschlüssel
- Lösung: Polymorphie

```
1 public interface Sortable {
      int getSortKey();
3 }
```
- Sortierbare Objekte implementieren Interface
- Sortier-Methode arbeitet mit allen Arrays, die nur Objekte enthalten, die Interface implementieren
- $\rightarrow$  weniger redundanter Code
- $\rightarrow$  Sortiermethode funktioniert auch mit in Zukunft erstellten Datentypen, die Interface implementieren (Open-Closed-Prinzip<sup>→</sup>Propra)

### Insertion Sort mit Sortable

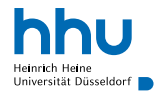

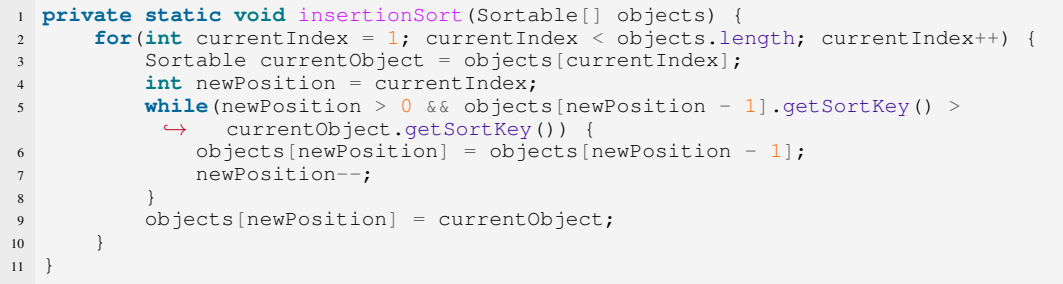

### Benutzt man "in Echt" auch ein Interface?

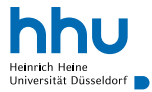

# Benutzt man "in Echt" auch ein Interface?

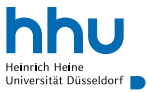

# Ja!

- $\bullet$  Interface Comparable $\leq$ T $>$  im JDK<sup>2</sup>
- funktioniert ein bisschen anders, aber gleicher Grundgedanke

<sup>2</sup><https://docs.oracle.com/javase/8/docs/api/java/lang/Comparable.html>

**<sup>12</sup> hhu.de**

### Wie schnell ist Insertion Sort? (theoretisch)

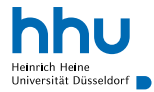

# Wie schnell ist Insertion Sort? (theoretisch)

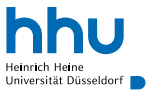

- schlechtester Fall: Liste falschherum sortiert
- Wie viele Elemente müssen beim "Einfügen" verschoben werden?

# Wie schnell ist Insertion Sort? (theoretisch)

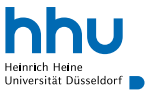

- schlechtester Fall: Liste falschherum sortiert
- Wie viele Elemente müssen beim "Einfügen" verschoben werden?
	- beim 1. Element: 0
	- beim 2. Element: 1
	- beim 3. Element: 2
	- $\bullet$  ...
- Durchschnitt: <sup>*n*</sup> Verschiebungen
- insgesamt:  $\frac{n^2}{2}$  $\frac{\tau}{2}$  Verschiebungen ⇒ quadratische Laufzeit im schlechtesten Fall
- im durchschnittlichen Fall auch quadratische Laufzeit  $\rightarrow$ AlDat

# Wie schnell ist Insertion Sort? (empirisch)

- durchschnittliche Sortierdauer steigt quadratisch mit Array-Größe
- $\rightarrow$  egal, wie schnell Computer ist: Verdopplung der Array-Größe ⇒ Suchdauer vervierfacht

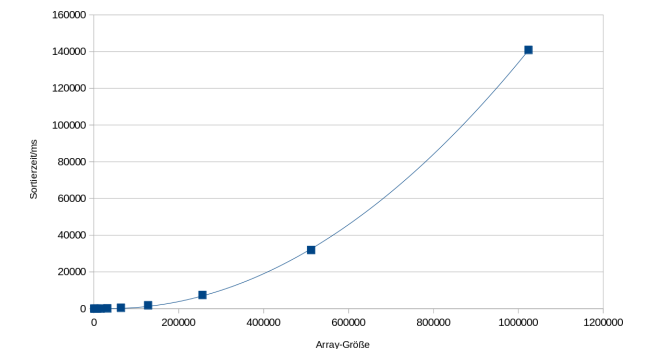

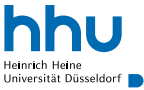

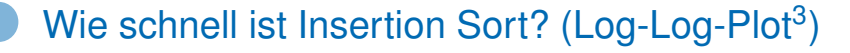

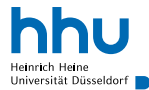

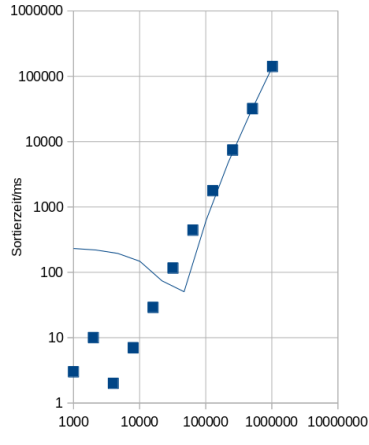

Array-Größe

• Hypothese: *an*<sup>2</sup>

 $\bullet \ \log(an^2) = \log(a) + 2\log(n)$ 

⇒ Steigung im Log-Log-Plot gibt Exponenten

• Steigung in diesem Diagramm: ∼ 2

<sup>3</sup>https://en.wikipedia.org/wiki/Log–log\_plot

**15 hhu.de**

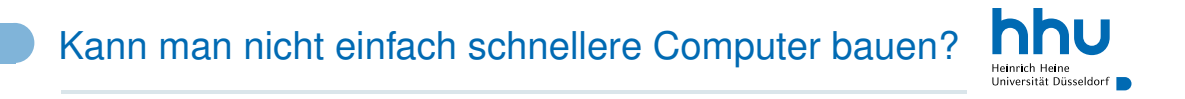

# Kann man nicht einfach schnellere Computer bauen?

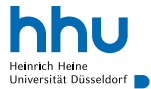

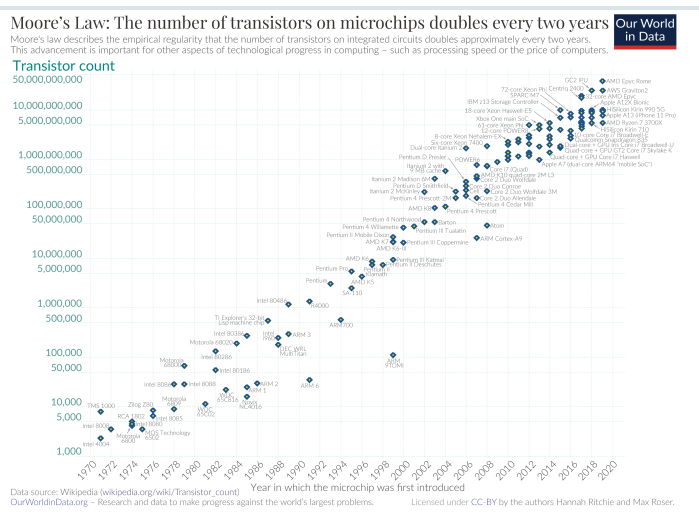

https://ourworldindata.org/uploads/2020/11/Transistor-Count-over-time.png, https://creativecommons.org/licenses/by/4.0/

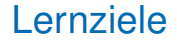

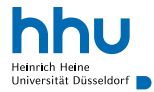

Sie können am Ende der Woche . . .

• einen Sortieralgorithmus **implementieren**.

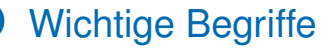

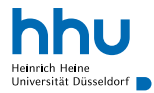

### Insertion Sort quadratische Laufzeit